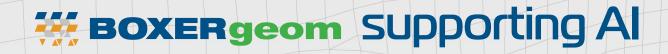

Al & Machine Learning efficiently consumes geometry in voxelised form - a 3D "image". The geometry is derived from design intent CAD and through-life PointCloud scans

## **GEOMETRY**

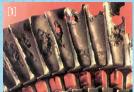

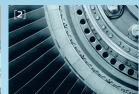

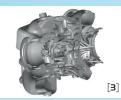

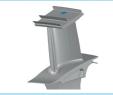

**Database of CAD Models or Scans** For training or testing

[1] Wing RG & McGill IR "The protection of gas

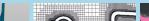

**BOXERgeom** 

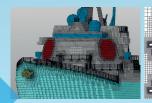

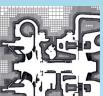

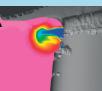

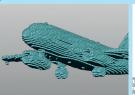

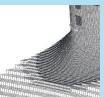

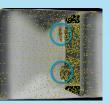

Create voxelated model from input geometry Create physics-based degradation as training data **Export 3D greyscale image** 

- turbine blades" Platinum Metals Review, 25, (3), 94-105, 1981
- [2] Image from https://www.mhi.com/products
- [3] We are grateful to Cummins Turbo Technologies Ltd for permission to use this geometry

## **TensorFlow**

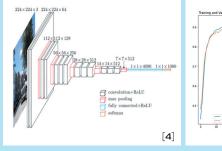

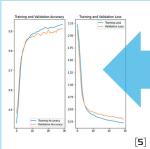

**Open source** library for numerical computation and large-scale machine learning www.tensorflow.org

Create model with specific layers to convert 3D input into 1D

## **Python**

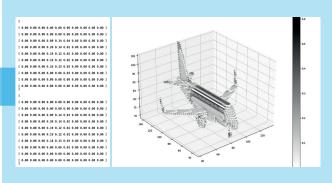

Read octree data format into a NumPy array Visualize the incoming data for each geometry **Create compressed data format** 

[4] CNN image from https://www.cs.toronto.edu/~frossard/post/vgg16/

[5] Generated by CFS using http://modelnet.cs.princeton.edu/# ref: Z. Wu, S. Song, A. Khosla F. Yu, L. Zhang, X. Tang and J. Xiao 3D ShapeNets: A Deep Representation for Volumetric Shapes